# **Solaris:**メモリーとスレッドの 配置最適化開発者ガイド

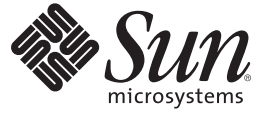

Sun Microsystems, Inc. 4150 Network Circle Santa Clara, CA 95054 U.S.A.

Part No: 820–1930–10 2007 年 6 月

Copyright 2007 Sun Microsystems, Inc. 4150 Network Circle, Santa Clara, CA 95054 U.S.A. All rights reserved.

Sun Microsystems, Inc. (以下 米国 Sun Microsystems 社とします) は、本書に記述されている製品に含まれる技術に関連する知的財産権を所有しま す。 特に、この知的財産権はひとつかそれ以上の米国における特許、あるいは米国およびその他の国において申請中の特許を含んでいることが ありますが、それらに限定されるものではありません。

本製品の一部は、カリフォルニア大学からライセンスされている Berkeley BSD システムに基づいていることがあります。UNIX は、X/Open Company, Ltd. が独占的にライセンスしている米国ならびに他の国における登録商標です。フォント技術を含む第三者のソフトウェアは、著作権 により保護されており、提供者からライセンスを受けているものです。

U.S. Government Rights Commercial software. Government users are subject to the Sun Microsystems, Inc. standard license agreement and applicable provisions of the FAR and its supplements.

この配布には、第三者によって開発された素材を含んでいることがあります。

本製品に含まれる HG-MinchoL、HG-MinchoL-Sun、HG-PMinchoL-Sun、HG-GothicB、HG-GothicB-Sun、および HG-PGothicB-Sun は、株式会社リ コーがリョービイマジクス株式会社からライセンス供与されたタイプフェースマスタをもとに作成されたものです。 HeiseiMin-W3H は、株式会社 リコーが財団法人日本規格協会からライセンス供与されたタイプフェースマスタをもとに作成されたものです。フォントとして無断複製すること は禁止されています。

Sun、Sun Microsystems、Sun のロゴマーク、Solaris のロゴマーク、Java Coffee Cup のロゴマーク、docs.sun.com 、Java および Solaris は、米国および その他の国における米国 Sun Microsystems 社の商標、登録商標もしくは、サービスマークです。

すべての SPARC 商標は、米国 SPARC International, Inc. のライセンスを受けて使用している同社の米国およびその他の国における商標または登録商 標です。SPARC 商標が付いた製品は、米国 Sun Microsystems 社が開発したアーキテクチャに基づくものです。

OPENLOOK、OpenBoot、JLE は、サン・マイクロシステムズ株式会社の登録商標です。

Wnn は、京都大学、株式会社アステック、オムロン株式会社で共同開発されたソフトウェアです。

Wnn8 は、オムロン株式会社、オムロンソフトウェア株式会社で共同開発されたソフトウェアです。Copyright(C) OMRON Co., Ltd. 1995-2006. All Rights Reserved. Copyright(C) OMRON SOFTWARE Co.,Ltd. 1995-2006 All Rights Reserved.

「ATOK for Solaris」は、株式会社ジャストシステムの著作物であり、「ATOK for Solaris」にかかる著作権、その他の権利は株式会社ジャストシス テムおよび各権利者に帰属します。

「ATOK」および「推測変換」は、株式会社ジャストシステムの登録商標です。

「ATOK for Solaris」に添付するフェイスマーク辞書は、株式会社ビレッジセンターの許諾のもと、同社が発行する『インターネット・パソコン通 信フェイスマークガイド』に添付のものを使用しています。

「ATOK for Solaris」に含まれる郵便番号辞書 (7 桁/5 桁) は日本郵政公社が公開したデータを元に制作された物です (一部データの加工を行なってい ます)。

Unicode は、Unicode, Inc. の商標です。

本書で参照されている製品やサービスに関しては、該当する会社または組織に直接お問い合わせください。

OPEN LOOK および Sun Graphical User Interface は、米国 Sun Microsystems 社が自社のユーザおよびライセンス実施権者向けに開発しました。 米国 Sun Microsystems 社は、コンピュータ産業用のビジュアルまたはグラフィカル・ユーザインタフェースの概念の研究開発における米国 Xerox 社の 先駆者としての成果を認めるものです。 米国 Sun Microsystems 社は米国 Xerox 社から Xerox Graphical User Interface の非独占的ライセンスを取得し ており、このライセンスは、OPEN LOOK のグラフィカル・ユーザインタフェースを実装するか、またはその他の方法で米国 Sun Microsystems 社 との書面によるライセンス契約を遵守する、米国 Sun Microsystems 社のライセンス実施権者にも適用されます。

本書で言及されている製品や含まれている情報は、米国輸出規制法で規制されるものであり、その他の国の輸出入に関する法律の対象となること があります。 核、ミサイル、化学あるいは生物兵器、原子力の海洋輸送手段への使用は、直接および間接を問わず厳しく禁止されています。 米 国が禁輸の対象としている国や、限定はされませんが、取引禁止顧客や特別指定国民のリストを含む米国輸出排除リストで指定されているものへ の輸出および再輸出は厳しく禁止されています。

本書は、「現状のまま」をベースとして提供され、商品性、特定目的への適合性または第三者の権利の非侵害の黙示の保証を含みそれに限定され ない、明示的であるか黙示的であるかを問わない、なんらの保証も行われないものとします。

本製品が、外国為替および外国貿易管理法 (外為法) に定められる戦略物資等 (貨物または役務) に該当する場合、本製品を輸出または日本国外へ持 ち出す際には、サン・マイクロシステムズ株式会社の事前の書面による承諾を得ることのほか、外為法および関連法規に基づく輸出手続き、また 場合によっては、米国商務省または米国所轄官庁の許可を得ることが必要です。

原典: Solaris: Memory and Thread Placement Optimization Developer's Guide

Part No: 820-1691-10

Revision A

# 目次

 $\mathbf{1}$ 

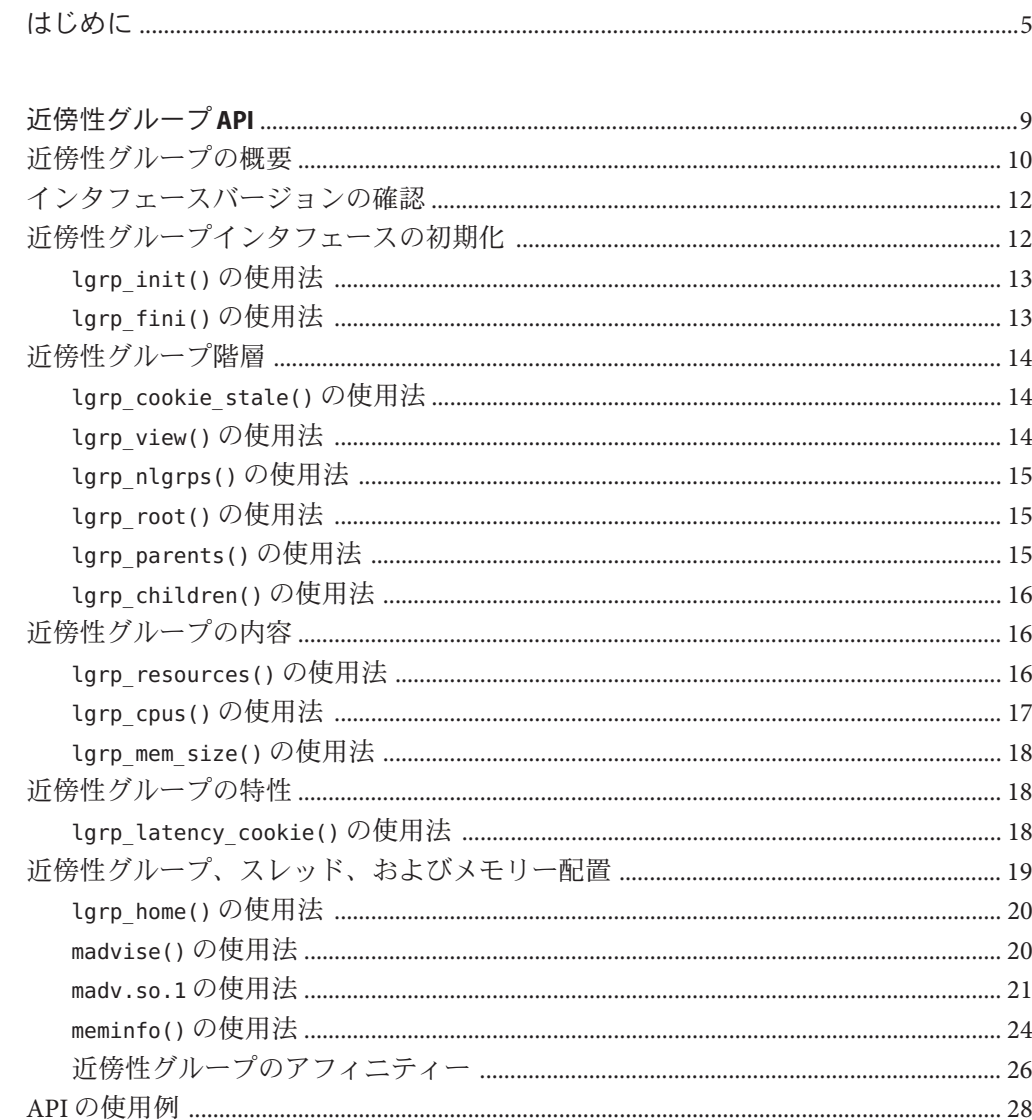

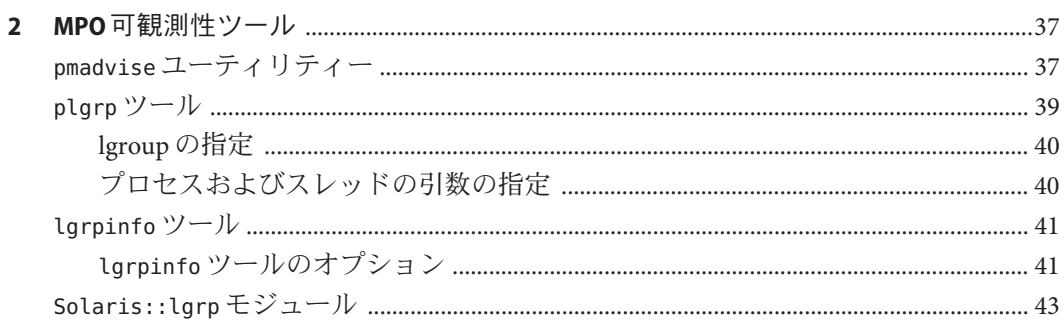

# <span id="page-4-0"></span>はじめに

『メモリーとスレッドの配置最適化開発者ガイド』には、近傍性グループに関する 説明と、Solaris オペレーティングシステムのコンピュータ資源を最適に使用するた めに利用できる技術に関する説明が記載されています。

#### 対象読者

このマニュアルは、複数の CPU と均一でないメモリーアーキテクチャーを備えた環 境でアプリケーションを作成する開発者を対象にしています。開発者は、このマ ニュアルで説明されているプログラミングインタフェースやプログラミングツール を使用して、システムの動作と資源割り当てを制御することができます。

### 第三者の関連する**Web**サイトの参照

このマニュアル内で参照している第三者の URL は、追加の関連情報を提供します。

注 **–** このマニュアル内で引用する第三者の Web サイトの可用性について Sun は責任 を負いません。こうしたサイトやリソース上の、またはこれらを通じて利用可能 な、コンテンツ、広告、製品、その他の素材について、Sun は推奨しているわけでは なく、Sun はいかなる責任も負いません。こうしたサイトやリソース上の、またはこ れらを経由して利用可能な、コンテンツ、製品、サービスを利用または信頼したこ とに伴って発生した (あるいは発生したと主張される) いかなる損害や損失について も、Sun は一切の責任を負いません。

# マニュアル、サポート、およびトレーニング

Sun の Web サイトでは、次のサービスに関する情報も提供しています。

- マニュアル (<http://jp.sun.com/documentation/>)
- サポート(<http://jp.sun.com/support/>)
- トレーニング (http://ip.sun.com/training/)

# 表記上の規則

このマニュアルでは、次のような字体や記号を特別な意味を持つものとして使用し ます。

表**P–1** 表記上の規則

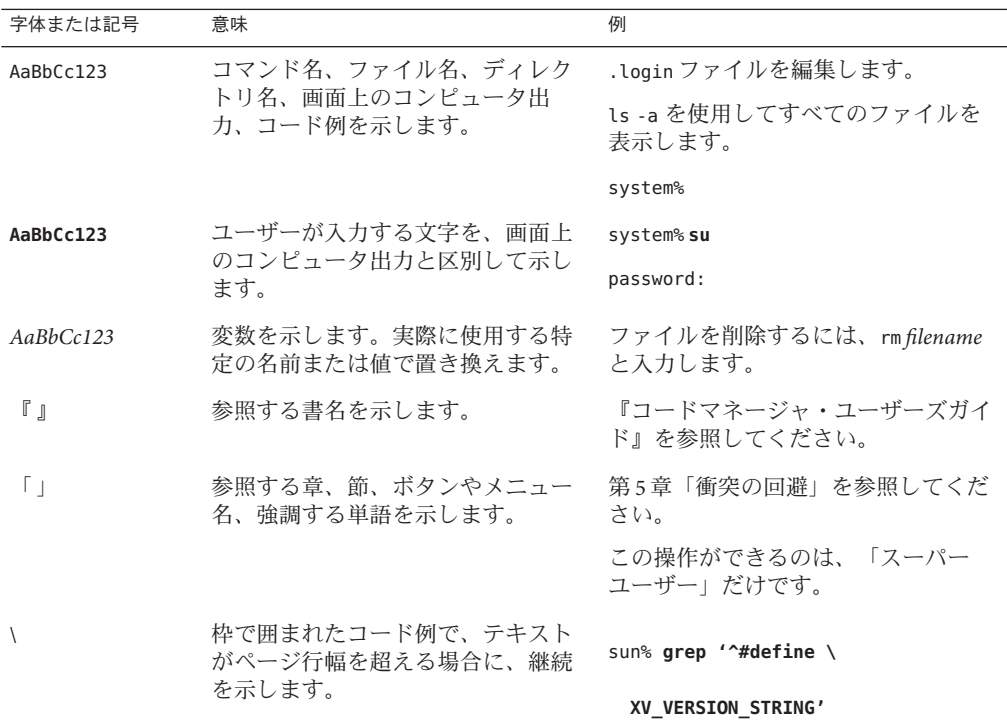

コード例は次のように表示されます。

■ Cシェル

machine\_name% **command y**|**n** [*filename*]

■ Cシェルのスーパーユーザー

machine\_name# **command y**|**n** [*filename*]

■ Bourne シェルおよび Korn シェル

\$ **command y**|**n** [*filename*]

■ Bourne シェルおよび Korn シェルのスーパーユーザー

6 Solaris:メモリーとスレッドの配置最適化開発者ガイド • 2007年6月

# **command y**|**n** [*filename*]

[ ] は省略可能な項目を示します。上記の例は、*filename* は省略してもよいことを示し ています。

| は区切り文字 (セパレータ) です。この文字で分割されている引数のうち 1 つだけを 指定します。

キーボードのキー名は英文で、頭文字を大文字で示します (例: Shift キーを押しま す)。ただし、キーボードによっては Enter キーが Return キーの動作をします。

ダッシュ (-) は 2 つのキーを同時に押すことを示します。たとえば、Ctrl-D は Control キーを押したまま D キーを押すことを意味します。

<span id="page-8-0"></span>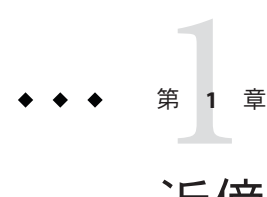

# 近傍性グループAPI

この章では、近傍性グループとやりとりするために、アプリケーションで使用でき る API について説明します。

次の内容について説明します。

- 10[ページの「近傍性グループの概要」](#page-9-0)では、近傍性グループによる抽象化につ いて説明します。
- 12 [ページの「インタフェースバージョンの確認」で](#page-11-0)は、インタフェースに関す る情報を提供する関数について説明します。
- 12[ページの「近傍性グループインタフェースの初期化」で](#page-11-0)は、近傍性グループ 階層を探索し、内容を検索するために使用するインタフェース部分の初期化およ びシャットダウンを実行する関数呼び出しについて説明します。
- 14[ページの「近傍性グループ階層」で](#page-13-0)は、近傍性グループ階層内を移動する関 数呼び出しと、近傍性グループ階層の特性に関する情報を取得する関数について 説明します。
- 16[ページの「近傍性グループの内容」で](#page-15-0)は、近傍性グループの内容に関する情 報を取り出す関数呼び出しについて説明します。
- 18 [ページの「近傍性グループの特性」で](#page-17-0)は、近傍性グループの特性に関する情 報を取り出す関数呼び出しについて説明します。
- 19 [ページの「近傍性グループ、スレッド、およびメモリー配置」で](#page-18-0)は、ス レッドのメモリー配置を制御する方法とその他のメモリー管理手法について説明 します。
- 28ページの「API [の使用例」で](#page-27-0)は、この章で説明した API を使用して、タスクを 実行するコーディング例を示します。

### <span id="page-9-0"></span>近傍性グループの概要

メモリー共有型マルチプロセッサマシンには、複数の CPU が搭載されています。そ れぞれの CPU は、そのマシンのすべてのメモリーにアクセスできます。メモリー共 有型マルチプロセッサには、CPU ごとに特定のメモリー領域に対して、より高速な アクセスを可能にするメモリーアーキテクチャーを採用しているものがあります。

そのようなメモリーアーキテクチャーのマシンで Solaris ソフトウェアを実行した場 合、特定の CPU による特定のメモリー領域への最短アクセス時間に関するカーネル 情報が提供されると、システムのパフォーマンスを向上させることができます。こ の情報を処理するために近傍性グループ (lgroup) による抽象化が導入されています。 lgroup による抽象化は、メモリー配置の最適化 (MPO) 機能の一部です。

lgroup は CPU およびメモリーを模したデバイスの集合です。それぞれの集合内のデ バイスは、決められた応答時間の間隔範囲で集合内の任意のデバイスにアクセスで きます。応答時間間隔の値は、その lgroup 内のすべての CPU とすべてのメモリー間 の最小の共通応答時間を表します。lgroup を定義する応答時間範囲は、その lgroup のメンバー間の最大応答時間を制限しません。応答時間範囲の値は、そのグループ 内の CPU とメモリーのあらゆる組み合わせに共通する最小の応答時間です。

lgroup は階層構造になっています。lgroup 階層は、Directed Acyclic Graph (DAG) で す。ツリー構造と似ていますが、lgroup は複数の親を持つことができます。ルート lgroup にはシステムのすべての資源が含まれており、子 lgroup を持つことができま す。さらに、ルート lgroup にはシステムでもっとも高い応答時間値を持たせること ができます。すべての子 lgroup の応答時間値は、ルートよりも低くなります。応答 時間値はルートに近いほど高く、葉に近いほど低くなります。

すべての CPU がどのメモリー領域に対しても同じ時間でアクセスするコンピュータ は、単一の lgroup として表すことができます (図 1–1 参照)。特定の CPU が特定のメ モリー領域に対してほかの領域より高速にアクセスすることが可能となるコン ピュータは、複数の lgroup を使用して表すことができます (図 [1–2](#page-10-0) 参照)。

応答時間が1つだけのマシンは 単一の Igroup で表される

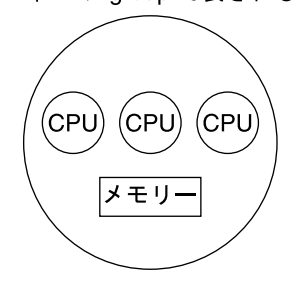

図**1–1** 単一近傍性グループの模式図

<span id="page-10-0"></span>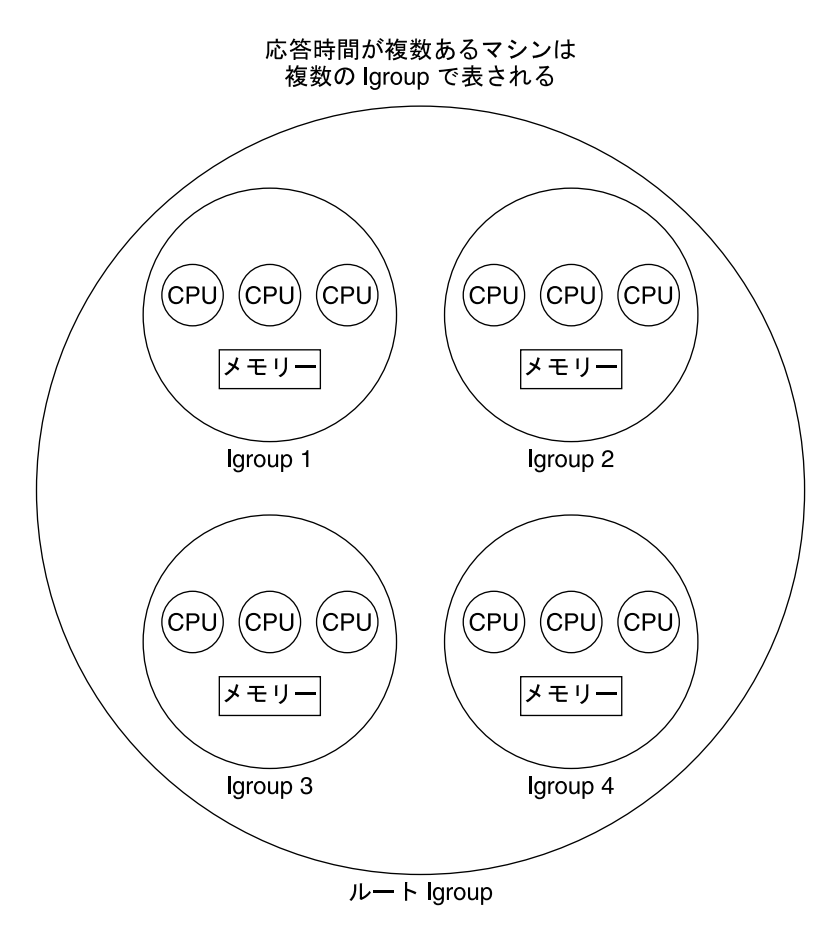

図**1–2** 複数近傍性グループの模式図

組織化された lgroup 階層の導入によって、システムでもっとも近い資源を検索する タスクを簡略化します。各スレッドは、作成時にホーム lgroup に割り当てられま す。オペレーティングシステムは、スレッドにホーム lgroup から資源を割り当てよ うとデフォルトで試みます。たとえば、Solaris カーネルが、あるスレッドのホーム lgroup にある CPU 上でそのスレッドを実行し、デフォルトでスレッドのホーム lgroup にそのスレッドのメモリーを割り当てるスケジュールを設定しようと試みま す。必要な資源がスレッドのホーム lgroup で利用可能ではない場合には、ホーム lgroup の親から順番に lgroup 階層を探索し、次に近い位置にある資源を検索しま す。必要な資源がホーム lgroup の親で利用可能でない場合には、カーネルは引き続 き lgroup 階層を探索し、そのホーム lgroup のさらに上位ノードの lgroup を順番に探 索します。マシン内のすべての lgroup の最上位ノードに位置するのがルート lgroup で、これにはそのマシンのすべての資源が含まれます。

<span id="page-11-0"></span>lgroup API は、監視と性能チューニングを目的とするアプリケーションのために lgroup の抽象化をエクスポートします。新しい API は、新規ライブラリ liblgrp に含 まれています。アプリケーションは API を使用して、次の作業を実行できます。

- グループ階層の検索
- 指定されたlgroupの内容と特性の検出
- lgroup でのスレッドとメモリー配置の操作

# インタフェースバージョンの確認

lgroup API を使用する前に、lgrp\_version(3LGRP) 関数を使用して、lgroup インタ フェースがサポートされていることを確認する必要があります。lgrp\_version() 関 数には、次の構文があります。

#include <sys/lgrp\_user.h> int larp version(const int version):

lgrp\_version() 関数は、lgroup インタフェースのバージョン番号を引数に使用し、シ ステムがサポートしているバージョンを返します。現在の lgroup API の実装で version 引数で指定したバージョン番号がサポートされているときは、 lgrp\_version() 関数はそのバージョン番号を返します。サポートされていない場合 は、lgrp\_version() 関数は LGRP\_VER\_NONE を返します。

```
例 1–1 lgrp_version()の使用例
```

```
#include <sys/lgrp_user.h>
if (lgrp_version(LGRP_VER_CURRENT) != LGRP_VER_CURRENT) {
    fprintf(stderr, "Built with unsupported lgroup interface %d\n",
        LGRP_VER_CURRENT);
   exit (1);
    }
```
# 近傍性グループインタフェースの初期化

アプリケーションは、API を使用して lgroup 階層を参照し、内容を検出するために、 lgrp\_init(3LGRP) を呼び出す必要があります。lgrp\_init() を呼び出すことにより、 アプリケーションは lgroup 階層のスナップショットを取得できます。アプリケー ション開発者は、特に呼び出したスレッドが利用可能な資源だけをスナップ ショットに含めるか、あるいはオペレーティングシステム全般で利用可能な資源を 含めるかを指定できます。lgrp\_init() 関数は cookie を返します。cookie は、次のタ スクで使用されます。

- lgroup 階層の参照
- lgroup の内容の判定

<span id="page-12-0"></span>■ スナップショットが最新であるかどうかの判定

### lgrp\_init()の使用法

lgrp\_init() 関数は、 lgroup インタフェースを初期化し、 lgroup 階層のスナップ ショットを取得します。

#include <sys/lgrp\_user.h> lgrp cookie t lgrp init(lgrp view t view);

引数 view に LGRP\_VIEW\_CALLER を指定して lgrp\_init() 関数を呼び出す場合には、呼 び出したスレッドで利用可能な資源だけがスナップショットとして返されます。引 数 view に LGRP\_VIEW\_OS を指定して lgrp\_init() 関数を呼び出す場合は、オペレー ティングシステムで利用可能な資源がスナップショットとして返されます。ス レッドが larp\_init() 関数の呼び出しに成功すると、関数は lgroup 階層とやりとりす るすべての関数で使用される cookie を返します。スレッドに cookie が必要でなく なったときは、cookie を引数に指定して lgrp\_fini() 関数を呼び出します。

lgroup 階層は、マシン上のすべての CPU とメモリー資源を含むルート lgroup 階層に よって構成されています。ルート lgroup は、応答時間がより短く制限された複数の 近傍性グループを持つことができます。

lgrp\_init() 関数が返すエラーは 2 種類あります。無効な引数 view が指定された場 合、EINVAL を返します。lgroup 階層のスナップショットを割り当てる十分なメモ リーがない場合には、ENOMEM を返します。

## lgrp\_fini()の使用法

lgrp\_fini(3LGRP) 関数は、取得した cookie の使用を終了し、対応する lgroup 階層の スナップショットを解放します。

#include <sys/lgrp\_user.h> int lgrp fini(lgrp cookie t cookie);

lgrp\_fini() 関数は、前に lgrp\_init() を呼び出して作成した lgroup 階層のスナップ ショットを表す cookie を引数に使用します。lgrp\_fini() 関数は、そのスナップ ショットに割り当てられたメモリーを解放します。lgrp\_fini() を呼び出したあとで は、cookie は無効になります。その cookie を使用することはできません。

lgrp\_fini() 関数に渡した cookie が無効な場合、lgrp\_fini() は EINVAL を返します。

## <span id="page-13-0"></span>近傍性グループ階層

この節で説明する API を使用することにより、呼び出しスレッドから lgroup 階層を 参照できます。lgroup 階層は、Directed Acyclic Graph (DAG) です。ツリー構造と似て いますが、ノードは複数の親を持つことができます。ルート lgroup はマシン全体を 表し、ルート lgroup にはそのマシンのすべての資源が含まれます。ルート lgroup は システム全体でもっとも高い応答時間値を持っています。それぞれの子 lgroup は ルート lgroup にあるハードウェアのサブセットで構成されています。それぞれの子 lgroup の応答時間値はより低く制限されています。ルートに近い近傍性グループほ ど、多くの資源と高い応答時間が与えられています。葉に近い近傍性グループは、 資源も少なく、応答時間も低くなります。lgroup には、その応答時間の範囲内で直 下に資源が含まれる場合があります。また、lgroup に葉 lgroup が含まれ、その葉 lgroup に自身の資源セットが含まれる場合もあります。葉 lgroup の資源は、その葉 lgroup をカプセル化する lgroup から利用可能です。

## lgrp\_cookie\_stale()の使用法

lgrp\_cookie\_stale(3LGRP) 関数は、指定の cookie で表された lgroup 階層のスナップ ショットが最新のものであるかどうかを判定します。

#include <sys/lgrp\_user.h> int lgrp cookie stale(lgrp cookie t cookie);

lgrp\_init() 関数が返す cookie は、そのスナップショットを取得した view 引数の種類 によって、さまざまな理由により無効になる場合があります。view 引数に LGRP\_VIEW\_OS を指定して呼び出した lgrp\_init() 関数が返す cookie では、動的再構成 や CPU のオンライン状態の変化などが原因で lgroup 階層に変更があったときに、無 効になる場合があります。view 引数に LGRP\_VIEW\_CALLER を指定した lgrp\_init() 関数 が返す cookie では、呼び出しスレッドのプロセッサセットの変更または lgroup 階層 の変化が原因で、無効になる場合があります。無効になった cookie は、その cookie で lgrp\_fini() 関数を呼び出し、次に新規 cookie を生成する lgrp\_init() 関数を呼び 出すことによって新しくなります。

無効な cookie を指定した場合、lgrp\_cookie\_stale() 関数は EINVAL を返します。

### lgrp\_view()の使用法

lgrp\_view(3LGRP) 関数は、指定した lgroup 階層のスナップショットがどのビューで 取得されたかを判別します。

#include <sys/lgrp\_user.h> lgrp\_view\_t lgrp\_view(lgrp\_cookie\_t cookie); <span id="page-14-0"></span>lgrp\_view() 関数は、lgroup 階層のスナップショットを表す cookie を引数に使用し、 そのスナップショットの view を返します。LGRP\_VIEW\_CALLER を view に指定して取得 したスナップショットには、呼び出しスレッドで使用可能な資源のみが含まれま す。LGRP\_VIEW\_OS で取得したスナップショットには、オペレーティングシステムで 使用可能なすべての資源が含まれます。

無効な cookie を指定した場合、larp\_view() 関数は EINVAL を返します。

### lgrp\_nlgrps()の使用法

lgrp\_nlgrps(3LGRP) 関数は、システムに存在する近傍性グループの数を返します。 近傍性グループが 1 つしかないシステムでは、メモリー配置の最適化による効果は ありません。

```
#include <sys/lgrp_user.h>
int lgrp_nlgrps(lgrp_cookie_t cookie);
```
lgrp\_nlgrps() 関数は、lgroup 階層のスナップショットを表す cookie を引数に使用 し、階層で使用可能な lgroup の数を返します。

無効な cookie を指定した場合、lgrp\_nlgrps() 関数は EINVAL を返します。

### lgrp\_root()の使用法

lgrp\_root(3LGRP) 関数は、ルート lgroup ID を返します。

```
#include <sys/lgrp_user.h>
lgrp_id_t_lgrp_root(lgrp_cookie_t_cookie);
```
lgrp\_root() 関数は、lgroup 階層のスナップショットを表す cookie を引数に使用し、 ルート lgroup ID を返します。

# lgrp\_parents()の使用法

lgrp\_parents(3LGRP) 関数は、lgroup 階層のスナップショットを表す cookie を引数に 使用し、指定した lgroup の親 lgroup の数を返します。

```
#include <sys/lgrp_user.h>
int lgrp parents(lgrp cookie t cookie, lgrp id t child,
                 lgrp_id_t *lgrp_array, uint_t lgrp_array_size);
```
lgrp\_array が NULL ではなく、lgrp\_array\_size の値がゼロでないとき、 lgrp\_parents() 関数は、要素数の上限まで親 lgroup ID を配列に入れるか、またはす <span id="page-15-0"></span>べての親 lgroup ID を配列に入れて返します。ルート lgroup には親はありません。 ルート Igroup に対して lgrp\_parents() 関数が呼び出された場合は、lgrp\_array には 何も返されません。

無効な cookieを指定した場合、lgrp\_parents() 関数は EINVAL を返します。指定した lgroup ID が存在しない場合は、lgrp\_parents() 関数は ESRCH を返します。

#### lgrp\_children()の使用法

lgrp\_children(3LGRP) 関数は、呼び出しスレッドの lgroup 階層のスナップショット を表す cookie を引数に使用し、指定した lgroup の子 lgroup の数を返します。

#include <sys/lgrp\_user.h> int lgrp children(lgrp cookie t cookie, lgrp id t parent, lgrp\_id\_t \*lgrp\_array, uint\_t lgrp\_array\_size);

lgrp\_array が NULL ではなく、lgrp\_array\_size の値がゼロでないとき、 lgrp\_children() 関数は、要素数の上限まで子 lgroup ID を配列に入れるか、またはす べての子 lgroup ID を配列に入れて返します。

無効な cookie を指定した場合、lgrp\_children() 関数は EINVAL を返します。指定した lgroup ID が存在しない場合は、lgrp\_children() 関数は ESRCH を返します。

# 近傍性グループの内容

次に示す API では、指定した lgroup の内容に関する情報を取り出します。

lgroup 階層は、ドメインの資源を組織化し、もっとも近い資源を検索するプロセス を簡素化します。葉 lgroup は、もっとも応答時間の短い資源で定義されます。葉 lgroup の上位ノードの各 lgroup には、その子 lgroup にもっとも近い資源が含まれま す。ルート lgroup には、そのドメインにあるすべての資源が含まれます。

lgroup の資源は、lgroup の直下に含まれるか、またはその lgroup にカプセル化された 葉 lgroup 内に含まれます。葉 lgroup は、直下に資源を含み、ほかの lgroup をカプセ ル化することはありません。

# lgrp\_resources()の使用法

lgrp\_resources() 関数は、指定した lgroup に含まれる資源の数を返します。

#include <sys/lgrp\_user.h> int lgrp\_resources(lgrp\_cookie\_t cookie, lgrp\_id\_t lgrp, lgrp\_id\_t \*lgrpids, uint\_t count, lgrp\_rsrc\_t type);

<span id="page-16-0"></span>lgrp\_resources() 関数は、lgroup 階層のスナップショットを表す cookie を引数に使用 します。その cookie は lgrp\_init () 関数から取得されます。lgrp\_resources() 関数 は、lgrp 引数の値で指定した ID を持つ lgroup にある資源の数を返します。 lgrp\_resources() 関数は、CPU またはメモリーの資源を直下に含む lgroup のセット を持つ資源を表します。lgrp\_rsrc\_t 引数には、次の2つの値が指定できます。

LGRP\_RSRC\_CPU lgrp\_resources() 関数は CPU 資源の数を返します。

LGRP\_RSRC\_MEM lgrp\_resources() 関数はメモリー資源の数を返します。

lgrpids[] 引数として渡された値が NULL でなく、かつ count 引数に渡された値がゼ ロでない場合、lgrp\_resources() 関数は lgroup ID を lgrpids[] 配列に格納します。 lgrpids[] 配列に格納できる lgroup ID の最大数は count 引数の値です。

指定した cookie、lgroup ID、またはタイプが無効な場合、lgrp\_resources() 関数は EINVAL を返します。指定した lgroup ID が見つからない場合、lgrp\_resources () 関数 は ESRCH を返します。

#### lgrp\_cpus()の使用法

lgrp\_cpus(3LGRP) 関数は、lgroup 階層のスナップショットを表す cookie を引数に使用 し、指定した lgroup にある CPU の数を返します。

#include <sys/lgrp\_user.h>

int lgrp\_cpus(lgrp\_cookie\_t cookie, lgrp\_id\_t lgrp, processorid\_t \*cpuids, uint t count, int content);

*cpuid[]* 引数が NULL ではなく、CPU 数がゼロでないとき、lgrp\_cpus() 関数は、配列 の要素数の上限まで、またはすべての CPU ID を配列に入れて返します。

*content* 引数には、次の 2 つの値が指定できます。

LGRP\_CONTENT\_ALL lgrp\_cpus() 関数は、この lgroup と下位ノードにある CPU の ID を返します。

LGRP\_CONTENT\_DIRECT \_\_\_\_lgrp\_cpus() 関数は、この lgroup にある CPU の ID だけを返 します。

指定した cookie、lgroup ID、またはフラグのいずれか 1 つが無効な場合、 lgrp\_cpus() 関数は EINVAL を返します。指定した lgroup ID が存在しない場合は、 lgrp\_cpus() 関数は ESRCH を返します。

#### <span id="page-17-0"></span>lgrp\_mem\_size()の使用法

lgrp\_mem\_size(3LGRP) 関数は、lgroup 階層のスナップショットを表す cookie を引数に 使用し、指定した lgroup にインストールされたメモリー、または空きメモリー領域 のサイズを返します。lgrp\_mem\_size() 関数は、メモリーサイズをバイト数で返しま す。

#include <sys/lgrp\_user.h> lgrp\_mem\_size\_t lgrp\_mem\_size(lgrp\_cookie\_t cookie, lgrp\_id\_t lgrp, int type, int content)

*type* 引数には、次の値が指定できます。

LGRP\_MEM\_SZ\_FREE lgrp\_mem\_size() 関数は、空きメモリー領域のサイズをバ イト数で返します。

LGRP\_MEM\_SZ\_INSTALLED lgrp\_mem\_size() 関数は、インストールされたメモリーの サイズをバイト数で返します。

*content* 引数には、次の 2 つの値が指定できます。

LGRP\_CONTENT\_ALL lgrp\_mem\_size() 関数は、この lgroup と下位ノードのメモ リーサイズの総量を返します。

LGRP CONTENT DIRECT lgrp\_mem\_size() 関数は、この lgroup のメモリーのサイズの みを返します。

指定した cookie、lgroup ID、またはフラグのいずれか 1 つが無効な場合、 lgrp\_mem\_size() 関数は EINVAL を返します。指定した lgroup ID が存在しない場合 は、lgrp\_mem\_size() 関数は ESRCH を返します。

# 近傍性グループの特性

次に示す API では、指定した lgroup の特性に関する情報を取り出します。

#### lgrp\_latency\_cookie()の使用法

lgrp\_latency(3LGRP) 関数は、ある lgroup の CPU が別の lgroup のメモリーにアクセス するときの応答時間を返します。

#include <sys/lgrp\_user.h> int lgrp latency cookie(lgrp\_cookie t cookie, lgrp\_id\_t from, lgrp\_id\_t to. lat between t between);

<span id="page-18-0"></span>lgrp\_latency\_cookie() 関数は、lgroup 階層のスナップショットを表す cookie を引数 に使用します。lgrp\_init() 関数がこの cookie を作成します。lgrp\_latency\_cookie() 関数は、「*from*」引数の値で指定された lgroup にあるハードウェア資源と 「*to*」引 数の値で指定された lgroup にあるハードウェア資源の間の応答時間を表す値を返し ます。2つの引数が同じ lgroup を指している場合 lgrp\_latency\_cookie() 関数は、同 一 lgroup での応答時間値を返します。

注 – lgrp\_latency\_cookie()関数が返す応答時間値は、オペレーティングシステムで 定義されたもので、プラットフォーム固有の数値です。この値は、実際のハード ウェアデバイスの応答時間を表しているとは限りません。あるドメイン内部での比 較のためにのみ使用してください。

「*between*」引数の値が LGRP\_LAT\_CPU\_TO\_MEM である場合、lgrp\_latency\_cookie() 関 数は CPU 資源からメモリー資源までの応答時間を測定します。

無効な Igroup ID を指定した場合、lgrp\_latency\_cookie() 関数は EINVAL を返します。 lgrp\_latency\_cookie () 関数で指定された lgroup ID が見つからないとき、「from」 引数で指定された lgroup に CPU が存在しないとき、または 「to」引数で指定された lgroup にメモリーが存在しないときには、lgrp\_latency\_cookie() 関数は ESRCH を返 します。

# 近傍性グループ、スレッド、およびメモリー配置

この節では、各 lgroup のスレッドとメモリー配置を検出し、制御するために使用す る API について説明します。

- lgrp\_home(3LGRP) 関数は、スレッドの配置を検出するために使用します。
- メモリー配置の検出には、meminfo(2)システムコールを使用します。
- lgroup 間でのメモリー配置を制御するには、madvise(3C) 関数に MADV ACCESS フラ グを設定して使用します。
- lgrp affinity set(3LGRP) 関数では、指定した lgroup のスレッドのアフィニ ティーを設定することにより、スレッドとメモリー配置を制御できます。
- ある lgroup のアフィニティーが、資源をどの lgroup から割り当てるか優先順位を 決定するのに影響を与える可能性があります。
- カーネルが効率的なメモリーの割り当てを行うには、アプリケーションのメモ リー使用パターンについての情報が必要になります。
- madvise()関数およびその共有オブジェクト版であるmadv.so.1により、この情報 をカーネルに提供します。

<span id="page-19-0"></span>■ 実行中のプロセスがmeminfo()システムコールを使用して自分自身のメモリー使 用に関する情報を収集できます。

# lgrp\_home()の使用法

lgrp\_home() 関数は、指定したプロセスまたはスレッドのホーム lgroup を返します。

#include <sys/lgrp\_user.h> lgrp id t lgrp home(idtype t idtype, id t id);

無効な ID タイプを指定した場合、lgrp\_home() 関数は EINVAL を返します。呼び出し プロセスの実効ユーザーがスーパーユーザーではなく、実ユーザー ID または実効 ユーザー ID が指定したスレッドの実ユーザー ID または実効ユーザー ID とも一致し ない場合、lgrp\_home() 関数は EPERM を返します。指定したプロセスまたはスレッド が存在しない場合は、lgrp\_home() 関数は ESRCH を返します。

#### madvise()の使用法

madvise() 関数は、ユーザーの仮想メモリー領域の *addr* で指定された開始アドレスか ら *len* パラメータの値で示される長さの範囲について特定の使用パターンに従うよう に、カーネルに対してアドバイスを与えます。カーネルはこの情報を使用して、指 定された範囲に関連付けられた資源の操作と管理の手順を最適化します。メモリー に対するアクセスパターンに関する適切な情報を持つプログラムで madvise() 関数を 使用できれば、システム性能を向上させることができます。

#include <sys/types.h> #include <sys/mman.h> int madvise(caddr t addr, size t len, int advice);

madvise() 関数では、複数 lgroup に対するスレッドのメモリーの割り当て方法を操作 するために、次のフラグが提供されています。

- MADV ACCESS DEFAULT このフラグは、指定範囲に関して期待されるカーネルのア クセスパターンを取り消してデフォルトに戻します。
- MADV ACCESS LWP このフラグは、指定のアドレス範囲に次回アクセスする LWP が、その領域にもっとも頻繁にアクセスする LPW であ ることをカーネルに指定します。それに応じて、カーネル はメモリーやほかの資源をこの領域と LWP に割り当てま す。
- MADV ACCESS MANY このフラグは、多くのプロセスまたは LPW が、ランダムに システム全域から指定の領域にアクセスしていることを カーネルに指定します。それに応じて、カーネルはメモ

リーやほかの資源をこの領域に割り当てます。

<span id="page-20-0"></span>madvise() 関数は、次の値を返します。

- EAGAIN *addr* から *addr*+*len* までのアドレス範囲で指定されたマッピング領域の全体 または一部が、入出力操作によりロックされている場合。
- EINVAL *addr* パラメータの値が sysconf(3C) で返されるページサイズの倍数ではな い、指定したアドレス範囲の長さがゼロ以下、またはアドバイスが無効の 場合。
- EIO ファイルシステムに対する読み取りや書き込み中に入出力エラーが発生し た場合。
- ENOMEM 指定したアドレス範囲のアドレスが、プロセスの有効なアドレス空間の範 囲外、またはマップされていないページが指定されている場合。
- ESTALE NFS ファイルハンドルが無効の場合。

#### madv.so.1の使用法

共有オブジェクト madv.so.1 は、起動されたプロセスやその子プロセスに対して選択 された仮想メモリーのアドバイスの構成を実現します。共有オブジェクトを使用す るには、環境変数に次の文字列を指定する必要があります。

LD\_PRELOAD=\$LD\_PRELOAD:madv.so.1

madv.so.1 共有オブジェクトは、 MADV 環境変数の値に従ってメモリーのアドバイスを 適用します。MADV 環境変数は、プロセスのアドレス空間におけるすべてのヒープ、 共有メモリー、および mmap 領域のために使用する仮想メモリーのアドバイスを指 定します。この情報は生成されたすべてのプロセスに適用されます。次に示す MADV 環境変数値は、複数の lgroup 間での資源の割り当てに影響を与えます。

- access default この値は、カーネルに期待されるアクセスパターンをデフォルト に戻します。
- access\_lwp この値は、アドレス範囲に次回アクセスする LWP が、その領域 にもっとも頻繁にアクセスする LPW であることをカーネルに指 定します。それに応じて、カーネルはメモリーやほかの資源をこ の領域と LWP に割り当てます。
- access\_many この値は、多くのプロセスまたは LPW が、ランダムにシステム 全域からメモリーにアクセスしていることをカーネルに指定しま す。それに応じて、カーネルはメモリーやほかの資源を割り当て ます。

MADVCFGFILE 環境変数の値は、1 つまたは複数のメモリーのアドバイス構成エントリ が *exec-name*:*advice-opts* の書式で記述されているテキストファイルの名前です。

*exec-name* の値は、アプリケーションまたは実行プログラムの名前です。*exec-name* に は、フルパス名、基本名、またはパターン文字列による指定が可能です。

*advice-opts* の値は、*region*=*advice* の書式で表します。*advice* の値は、MADV 環境変数の 値と同じです。*region* には、次のいずれかの規定された値を指定します。

madv プロセスのアドレス空間のすべてのヒープ、共有メモリー、および mmap(2) 領域に、アドバイスが適用されます。

heap ヒープは、brk(2) 領域として定義されます。アドバイスは、既存の ヒープにも将来割り当てられる追加ヒープメモリーにも適用されま す。

- shm アドバイスは、共有メモリーセグメントに適用されます。共有メモ リー操作に関する詳細は、shmat(2) を参照してください。
- ism アドバイスは、SHM\_SHARE\_MMU フラグを使用している共有メモリーセ グメントに適用されます。ism オプションは、shm より優先されま す。
- dsm アドバイスは、SHM\_PAGEABLE フラグを使用している共有メモリーセグ メントに適用されます。dsm オプションは、shm より優先されます。
- mapshared アドバイスは、MAP\_SHARED フラグを使用した mmap() システムコール により作成されたマッピングに適用されます。
- mapprivate アドバイスは、MAP PRIVATE フラグを使用した mmap() システムコール により作成されたマッピングに適用されます。
- mapanon アドバイスは、MAP\_ANON フラグを使用した mmap() システムコールに より作成されたマッピングに適用されます。複数のオプションが指定 された場合は、mapanon オプションが優先されます。

MADVERRFILE 環境変数値は、エラーメッセージが記録されるパスの名前です。 MADVERRFILE による指定がない場合は、madv.so.1 共有オブジェクトは syslog(3C) を 使用してエラーを記録します。重要度は LOG ERR、機能記述子は LOG USER になりま す。

メモリーに関するアドバイスは継承されます。子プロセスには親と同じアドバイス が適用されます。madv.so.1 共有オブジェクトにより異なるレベルのアドバイスを設 定しないかぎり、exec(2) が呼び出されたあとには、アドバイスはシステムデフォル トの設定に戻されます。アドバイスは、ユーザープログラムによって作成された mmap() 領域にのみ適用されます。実行時リンカーまたはシステムライブラリに よって作成された直接システムコールを呼び出す領域は影響を受けません。

madv.so.1の使用例

次の例では、madv.so.1 共有オブジェクトの機能について個別に説明します。

例**1–2** アプリケーションセットへのアドバイスの設定

この設定では、exec が foo で始まるすべてのアプリケーションの ISM セグメントに アドバイスを適用しています。

\$ LD PRELOAD=\$LD PRELOAD:madv.so.1 \$ MADVCFGFILE=madvcfg \$ export LD PRELOAD MADVCFGFILE

\$ cat \$MADVCFGFILE

foo\*:ism=access\_lwp

例**1–3** 特定のアプリケーションセットに対するアドバイスの除外

この設定では、ls を除くすべてのアプリケーションにアドバイスを適用していま す。

- \$ LD PRELOAD=\$LD PRELOAD:madv.so.1
- \$ MADV=access many
- \$ MADVCFGFILE=madvcfg
- \$ export LD PRELOAD MADV MADVCFGFILE
- \$ cat \$MADVCFGFILE ls:

例**1–4** 構成ファイルでのパターンマッチの使用

MADVCFGFILE に指定された構成は MADV の設定値より優先されるので、ファイルの最後 の構成エントリで *exec-name* に指定した \* は、MADV を指定した場合と同じ意味になり ます。この例は、前述の例と同じ結果になります。

\$ LD\_PRELOAD=\$LD\_PRELOAD:madv.so.1 \$ MADVCFGFILE=madvcfg \$ export LD PRELOAD MADVCFGFILE \$ cat \$MADVCFGFILE ls: \*:madv=access\_many

例**1–5** 複数の領域に対するアドバイス

この構成では、あるアドバイスのタイプを mmap() 領域に適用し、さらに別のアドバ イスのタイプを exec() の名前が foo で始まるアプリケーションのヒープおよび共有 メモリー領域に対して適用しています。

<span id="page-23-0"></span>例 **1–5** 複数の領域に対するアドバイス *(*続き*)*

```
$ LD PRELOAD=$LD PRELOAD:madv.so.1
```

```
$ MADVCFGFILE=madvcfg
```

```
$ export LD PRELOAD MADVCFGFILE
```

```
$ cat $MADVCFGFILE
```
foo\*:madv=access\_many,heap=sequential,shm=access\_lwp

#### meminfo()の使用法

meminfo() 関数は、システムにより割り当てられた仮想メモリーおよび物理メモリー に関する情報を、呼び出しプロセスに提供します。

```
#include <sys/types.h>
```
#include <sys/mman.h>

```
int meminfo(const uint64_t inaddr[], int addr_count,
   const uint t info req[], int info count, uint64 t outdata[],
   uint t validity[]);
```
meminfo() 関数は、次に示す情報を返します。

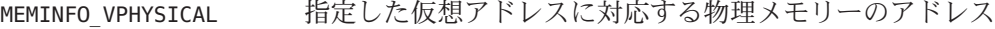

- MEMINFO\_VLGRP 指定した仮想アドレスに対応する物理ページがある lgroup
- MEMINFO\_VPAGESIZE 指定した仮想アドレスに対応する物理ページのサイズ
- MEMINFO\_VREPLCNT 指定した仮想アドレスに対応する物理ページの複製の数
- MEMINFO\_VREPL|n 指定した仮想アドレスの n 番目の物理ページの複製
- MEMINFO\_VREPL\_LGRP|n 指定した仮想アドレスの *n* 番目の物理ページの複製がある lgroup
- MEMINFO\_PLGRP 指定した物理アドレスがある lgroup

meminfo() 関数には、次のパラメータを指定できます。

- *inaddr* 入力アドレスの配列。
- *addr\_count* meminfo() 関数に渡されるアドレスの数。
- *info\_req* 要求される情報のタイプをリストする配列。
- *info\_count inaddr* 配列にある各アドレスについて要求された情報の数。

*outdata* meminfo() 関数が結果を返す配列。配列のサイズは、*info\_req* と *addr\_count* パラメータに指定した値の積になります。

*validity addr\_count* パラメータの値と同じサイズの配列。*validity* 配列には ビット単位の結果コードが返されます。結果コードの *0* 番目のビット では、対応する入力アドレスの有効性が評価されています。続く ビットでは、*info\_req* 配列のメンバーへの応答の有効性が順番に評価 されています。

*outdata* または *validity* 配列が指しているメモリー領域に書き込めない場合、 meminfo() 関数は EFAULT を返します。*info\_req* または *inaddr* 配列が指しているメモ リー領域から読み込めない場合は、meminfo() 関数は EFAULT を返します。*info\_count* の値が 31 より大きいか、または 1 より小さい場合は、meminfo() 関数は EINVAL を返 します。*addr\_count* の値がゼロより小さい場合は、meminfo() 関数は EINVAL を返しま す。

例 **1–6** 仮想アドレスのセットに対応する物理ページとページサイズを出力するmeminfo()の使 用法

```
void
```
{

```
print_info(void **addrvec, int how_many)
       static const int info[] = {
                MEMINFO_VPHYSICAL,
                MEMINFO_VPAGESIZE};
       uint64 t * inaddr = alloca(sizeof(uint64 t) * how many);
       uint64 t * outdata = alloca(sizeof(uint64 t) * how many * 2;
       uint t * validity = alloca(sizeof(uint t) * how many);
       int i;
       for (i = 0; i < how many; i++)inaddr[i] = (uint64 t * )addr[i];if (meminfo(inaddr, how_many, info,
                    sizeof (info)/ sizeof(info[0]),
                    outdata, validity) < 0)
                ...
        for (i = 0; i < how many; i++) {
                if (validity[i] \& 1 == 0)
                        printf("address 0x%llx not part of address
                                        space\n",
                                inaddr[i]);
                else if (validity[i] \& 2 == 0)
                        printf("address 0x%llx has no physical page
                                        associated with it\n",
                                inaddr[i]);
```
}

<span id="page-25-0"></span>例 **1–6** 仮想アドレスのセットに対応する物理ページとページサイズを出力するmeminfo()の使 用法 *(*続き*)*

```
else {
                char buff[80];
                if (validity[i] \& 4 == 0)
                        strcpy(buff, "<Unknown>");
                else
                        sprintf(buff, "%lld", outdata[i *2 +1]);
                printf("address 0x%llx is backed by physical
                                page 0x%llx of size %s\n",
                                inaddr[i], outdata[i * 2], buff);
        }
}
```
## 近傍性グループのアフィニティー

スレッドの軽量プロセス (LWP) が作成されるとき、カーネルはスレッドに近傍性グ ループを割り当てます。そのような lgroup は、スレッドの「ホーム lgroup」と呼ば れます。カーネルは、スレッドをホーム lgroup の CPU で実行し、可能な限り lgroup からメモリーを割り当てます。ホーム lgroup の資源が使用可能でない場合は、ほか の lgroup から資源を割り当てます。スレッドに 1 つまたは複数の lgroup に対するア フィニティーがある場合は、オペレーティングシステムはアフィニティーの強さに 応じて lgroup から順に資源を割り当てます。lgroup は、次の 3 つのアフィニティーレ ベルのうち 1 つを持つことができます。

- 1. LGRP\_AFF\_STRONG は強いアフィニティーを示します。この lgroup がスレッドの ホーム lgroup であるとき、オペレーティングシステムは、そのスレッドのホーム lgroup を変更する再ホーミングをできるだけ避けようとします。その場合でも、 動的再構成、プロセッサのオフライン化、プロセッサ割り当て、プロセッサ セットの割り当ておよび操作などのイベントは、スレッドの再ホーミングにつな がる可能性があります。
- 2. LGRP AFF WEAK は、弱いアフィニティーを示します。この lgroup がスレッドの ホーム lgroup であるとき、オペレーティングシステムは、負荷均衡の必要に応じ てスレッドの再ホーミングを行います。
- 3. LGRP\_AFF\_NONE はアフィニティーを持たないことを示します。スレッドがどの lgroup にもアフィニティーを持たないとき、オペレーティングシステムはそのス レッドにホーム lgroup を割り当てます。

指定されたスレッドに資源を割り当てるときに、オペレーティングシステムは lgroup のアフィニティーをアドバイスとして使用します。このアドバイスはほかの システム制限とともに考慮されます。プロセッサ割り当ておよびプロセッサセット によって lgroup のアフィニティーが影響を受けることはありませんが、スレッドが 実行される lgroup を制限する場合があります。

#### lgrp\_affinity\_get()の使用法

lgrp\_affinity\_get(3LGRP) 関数は、指定した lgroup に対して LWP が持つアフィニ ティーを返します。

#include <sys/lgrp\_user.h> lgrp\_affinity\_t lgrp\_affinity\_get(idtype\_t idtype, id\_t id, lgrp\_id\_t lgrp);

idtype および id 引数により、lgrp\_affinity\_get() 関数で検証する LWP を指定しま す。*idtype* の値に P PID を指定した場合、lgrp\_affinity\_get() 関数は、id引数の値と 一致するプロセス ID を持つプロセスにある LWP のいずれかについて lgroup ア フィニティーを取得します。*idtype* に P LWPID を指定した場合、lgrp\_affinity\_get() 関数は、実行中のプロセスにある、*id* 引数の値と一致する LWP ID を持つ LWP につ いて lgroup アフィニティーを取得します。*idtype* に P\_MYID を指定した場合、 lgrp\_affinity\_get() 関数は、実行中の LPW について lgroup アフィニティーを取得し ます。

指定した lgroup または ID タイプが有効でないとき、lgrp\_affinity\_get() 関数は EINVAL を返します。呼び出しプロセスの実効ユーザーがスーパーユーザーではな く、呼び出しプロセスの ID がどの LPW の実ユーザー ID または実効ユーザー ID とも 一致しない場合、lgrp\_affinity\_get() 関数は EPERM を返します。指定した lgroup ま たは LPW が存在しない場合は、lgrp\_affinity\_get() 関数は ESRCH を返します。

#### lgrp affinity set()の使用法

lgrp\_affinity\_set(3LGRP) 関数は、指定した lgroup に対して LWP または LWP の セットが持つアフィニティーを設定します。

#include <sys/lgrp\_user.h> int lgrp\_affinity\_set(idtype\_t idtype, id\_t id, lgrp\_id\_t lgrp, lgrp\_affinity\_t affinity);

*idtype* および *id* 引数により、lgrp\_affinity\_set() 関数で検証する LWP または LWP の セットを指定します。idtypeに P PID を指定した場合、lgrp\_affinity\_set() 関数 は、*id* 引数の値と一致するプロセス ID を持つプロセスのすべての LWP について、 lgroup アフィニティーを *affinity* 引数で指定したアフィニティーレベルに設定しま す。*idtype*にP\_LWPID を指定した場合、lgrp\_affinity\_set() 関数は、id引数の値と一 致する LWP ID を持つ実行プロセス中の LWP について、lgroup アフィニティーを *affinity* 引数で指定したアフィニティーレベルに設定します。*idtype* に P\_MYID を指定 した場合は、lgrp\_affinity\_set() 関数は、実行中の LWP またはプロセスについて、 lgroup アフィニティーを *affinity* 引数で指定したアフィニティーレベルに設定しま す。

<span id="page-27-0"></span>指定した lgroup、アフィニティー、または ID タイプが有効でないとき、 lgrp\_affinity\_set() 関数は EINVAL を返します。呼び出しプロセスの実効ユーザーが スーパーユーザーではなく、呼び出しプロセスの ID がどの LPW の実ユーザー ID ま たは実効ユーザー ID とも一致しない場合、lgrp\_affinity\_set() 関数は EPERM を返し ます。指定した lgroup または LPW が存在しない場合は、lgrp\_affinity\_set() 関数は ESRCH を返します。

### **API**の使用例

この節では、この章で説明した API を使用するタスクのコーディング例を示しま す。

例**1–7** スレッドへのメモリーの移動

次のコーディング例では、*addr* と *addr*+*len* のアドレス範囲にあるメモリーを、その 範囲に次回アクセスするスレッド付近に移動します。

#include <stdio.h> #include <sys/mman.h> #include <sys/types.h>

```
/*
* Move memory to thread
*/
void
mem to thread(caddr t addr, size t len)
{
   if (madvise(addr, len, MADV ACCESS LWP) < 0)
        perror("madvise");
}
```
例**1–8** メモリーへのスレッドの移動

このコーディング例では、meminfo() 関数を使用して、指定されたアドレスで仮想 ページにバックアップする物理メモリーの lgroup を判定します。次にこの例では、 現在のスレッドをそのメモリー付近に移動するために、その lgroup に強いアフィニ ティーを設定します。

```
#include <stdio.h>
#include <sys/lgrp_user.h>
#include <sys/mman.h>
#include <sys/types.h>
```
例 **1–8** メモリーへのスレッドの移動 *(*続き*)*

```
/*
 * Move a thread to memory
*/
int
thread_to_memory(caddr_t va)
{
   uint64 t addr;
   ulong_t count;
   lgrp id t home;
   uint64 t lgrp;
   uint t request;
   uint t valid;
    addr = (uint64_t)va;count = 1;
    request = MEMINFO_VLGRP;
    if (meminfo(&addr, 1, &request, 1, &lgrp, &valid) != 0) {
       perror("meminfo");
       return (1);
    }
    if (lgrp_affinity_set(P_LWPID, P_MYID, lgrp, LGRP_AFF_STRONG) != 0) {
       perror("lgrp affinity set");
       return (2);
    }
   home = lgrp_home(P_LWPID, P_MYID);
    if (home == -1) {
       perror ("lgrp_home");
       return (3);
    }
    if (home != lqrp)return (-1);
    return (0);
}
例 1–9 lgroup階層の巡回
```
次のコーディング例では、lgroup 階層を巡回し、出力します。

```
例 1–9 lgroup階層の巡回 (続き)
#include <stdio.h>
#include <stdlib.h>
#include <sys/lgrp_user.h>
#include <sys/types.h>
/*
* Walk and print lgroup hierarchy from given lgroup
* through all its descendants
*/
int
lgrp walk(lgrp_cookie t_cookie, lgrp_id_t lgrp, lgrp_content t_content)
{
   lgrp_affinity_t aff;
   lgrp id t *children;
   processorid_t *cpuids;
   int i;
   int ncpus;
   int nchildren;
   int nparents;
   lgrp id t *parents;
   lgrp_mem_size_t size;
   /*
    * Print given lgroup, caller's affinity for lgroup,
    * and desired content specified
    */
   printf("LGROUP #%d:\n", lgrp);
   aff = lgrp_affinity_get(P_LWPID, P_MYID, lgrp);
   if (aff == -1)
       perror ("lgrp affinity get");
   printf("\tAFFINITY: %d\n", aff);
   printf("CONTENT %d:\n", content);
   /*
    * Get CPUs
    */
   ncpus = lgrpcpus(cookie, lgrp, NULL, 0, content);printf("\t%d CPUS: ", ncpus);
   if (ncpus == -1) {
       perror("lgrp_cpus");
       return (-1);
   } else if (ncpus > 0) {
```

```
例 1–9 lgroup階層の巡回 (続き)
       cpuids = malloc(ncpus * sizeof (processorid t));
       ncpus = lgrp cpus(cookie, lgrp, cpuids, ncpus, content);
                if (ncpus == -1) {
            free(cpuids);
                           perror("larp_cpus");
            return (-1);
       }
       for (i = 0: i < ncpus: i++)printf("%d ", cpuids[i]);
       free(cpuids);
    }
    printf("\n");
    /*
     * Get memory size
    */
    printf("\tMEMORY: ");
    size = lgrp_mem_size(cookie, lgrp, LGRP_MEM_SZ_INSTALLED, content);
    if (size == -1) {
       perror("lgrp_mem_size");
        return (-1);
    }
    printf("installed bytes 0x%llx, ", size);
    size = lgrp mem size(cookie, lgrp, LGRP MEM SZ FREE, content);
       if (size == -1) {
       perror("lgrp_mem_size");
        return (-1);
    }
    printf("free bytes 0x%llx\n", size);
    /*
     * Get parents
    */
    nparents = lgrp_parents(cookie, lgrp, NULL, 0);
    printf("\t%d PARENTS: ", nparents);
    if (nparents == -1) {
       perror("lgrp_parents");
        return (-1);
    } else if (nparents > 0) {
       parents = malloc(nparents * sizeof (lgrp id t));
       nparents = lgrp_parents(cookie, lgrp, parents, nparents);
                   if (nparents == -1) {
            free(parents);
                        perror("lgrp_parents");
            return (-1);
```

```
例 1–9 lgroup階層の巡回 (続き)
                  }
       for (i = 0; i < nparents; i++)printf("%d ", parents[i]);
       free(parents);
   }
   printf("\n");
   /*
    * Get children
    */
   nchildren = lgrp children(cookie, lgrp, NULL, 0);
   printf("\t%d CHILDREN: ", nchildren);
   if (nchildren == -1) {
       perror("lgrp_children");
       return (-1);
   } else if (nchildren > 0) {
       children = malloc(nchildren * sizeof (lgrp id t));
       nchildren = lgrp_children(cookie, lgrp, children, nchildren);
                  if (nchildren == -1) {
           free(children);
                       perror("lgrp_children");
           return (-1);
                  }
       printf("Children: ");
       for (i = 0; i < nchildren; i++)
           printf("%d ", children[i]);
       print(f("\n');
       for (i = 0; i < nchildren; i++)lgrp_walk(cookie, children[i], content);
       free(children);
   }
   printf("\n");
   return (0);
}
例 1–10 指定されたlgroup以外で利用可能なメモリーを持つもっとも近いlgroupの検索
#include <stdio.h>
#include <stdlib.h>
#include <sys/lgrp_user.h>
#include <sys/types.h>
```

```
例 1–10 指定されたlgroup以外で利用可能なメモリーを持つもっとも近いlgroupの検索 (続
き)
#define INT_MAX 2147483647
/*
* Find next closest lgroup outside given one with available memory
*/
lgrp_id_t
lgrp_next_nearest(lgrp_cookie_t_cookie, lgrp_id_t from)
{
   lgrp id t closest;
   int i;
   int latency;
   int lowest;
   int nparents;
   lgrp_id_t *parents;
   lgrp mem size t size;
   /*
    * Get number of parents
    */
   nparents = lqrp parents(cookie, from, NULL, 0);
   if (nparents == -1) {
      perror("lgrp_parents");
       return (LGRP_NONE);
   }
   /*
    * No parents, so current lgroup is next nearest
    */
   if (nparents == 0) {
       return (from);
   }
   /*
    * Get parents
    */
   parents = malloc(nparents * sizeof (lgrp_id_t));
   nparents = lgrp parents(cookie, from, parents, nparents);
   if (nparents == -1) {
      perror("lgrp_parents");
      free(parents);
       return (LGRP_NONE);
```

```
例 1–10 指定されたlgroup以外で利用可能なメモリーを持つもっとも近いlgroupの検索 (続
き)
       }
   /*
    * Find closest parent (ie. the one with lowest latency)
    */
   closest = LGRP_NONE;
   lowest = INT_MAX;
   for (i = 0; i < nparents; i++) {
       lgrp_id_t lgrp;
       /*
        * See whether parent has any free memory
        */
       size = lgrp mem size(cookie, parents[i], LGRP MEM SZ FREE,
           LGRP_CONTENT_ALL);
       if (size > 0)lgrp = parents[i];
       else {
           if (size == -1)perror("lgrp_mem_size");
           /*
            * Find nearest ancestor if parent doesn't
            * have any memory
            */
           lgrp = lgrp next nearest(cookie, parents[i]);
           if (lgrp == LGRP_NONE)
               continue;
       }
       /*
        * Get latency within parent lgroup
        */
       latency = lgrp latency cookie(lgrp, lgrp);
       if (latency == -1) {
           perror("lgrp_latency_cookie");
           continue;
       }
       /*
        * Remember lgroup with lowest latency
        */
       if (latency < lowest) {
           closest = lgrp;
```

```
例 1–10 指定されたlgroup以外で利用可能なメモリーを持つもっとも近いlgroupの検索 (続
き)
           lowest = latency;
       }
    }
    free(parents);
    return (closest);
}
/*
 * Find lgroup with memory nearest home lgroup of current thread
 */
lgrp_id_t
lgrp_nearest(lgrp_cookie_t_cookie)
{
    lgrp_id_t home;
    longlong t size;
    /*
     * Get home lgroup
    */
    home = lgrp home(P LWPID, P MYID);
    /*
    * See whether home lgroup has any memory available in its hierarchy
    */
    size = lgrp_mem_size(cookie, home, LGRP_MEM_SZ_FREE,
       LGRP_CONTENT_ALL);
    if (size == -1)perror("lgrp_mem_size");
    /*
    * It does, so return the home lgroup.
    */
    if (size > 0)
       return (home);
    /*
     * Otherwise, find next nearest lgroup outside of the home.
    */
    return (lgrp_next_nearest(cookie, home));
}
```

```
例 1–11 空きメモリー領域を持つもっとも近いlgroupの検索
このコーディング例では、指定されたスレッドのホーム lgroup にもっとも近い、空
きメモリー領域を持つ lgroup を検索します。
lgrp_id_t
lgrp_nearest(lgrp_cookie_t cookie)
{
      lgrp id t home;
      longlong_t size;
      /*
       * Get home lgroup
       */
      home = lgrp\_home();
      /*
       * See whether home lgroup has any memory available in its hierarchy
       */
      if (lgrp_mem_size(cookie, lgrp, LGRP_MEM_SZ_FREE,
          LGRP CONTENT ALL, \&size == -1)
             perror("lgrp_mem_size");
      /*
       * It does, so return the home lgroup.
       */
      if (size > 0)
             return (home);
      /*
       * Otherwise, find next nearest lgroup outside of the home.
       */
      return (lgrp next nearest(cookie, home));
}
```
<span id="page-36-0"></span>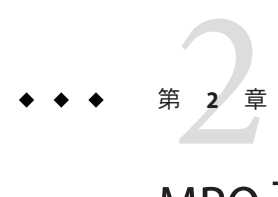

# MPO可観測性ツール

この章では、Solaris オペレーティングシステムに用意されている MPO 機能を使用す る場合に利用できるツールについて説明します。

次の内容について説明します。

- 37ページの「pmadvise ユーティリティー」では、プロセスでのメモリーの使用 方法を定義する規則を適用するためのツールについて説明します。
- 39[ページの「](#page-38-0)plgrp ツール」では、近傍性グループに対するスレッドのアフィニ ティーを表示および設定するためのツールについて説明します。
- 41[ページの「](#page-40-0)lgrpinfo ツール」では、lgroup の階層、内容、および特性に関する 情報を出力するためのツールについて説明します。
- 43ページの「[Solaris::lgrp](#page-42-0) モジュール」では[、第](#page-8-0)1章で説明されている近傍性 グループ API への Perl インタフェースについて説明します。

# pmadviseユーティリティー

pmadvise ユーティリティーは、プロセスでのメモリーの使用方法を定義する規則を プロセスに適用します。pmadvise ユーティリティーは、madvise(3C) ツールを使用し て、「アドバイス」と呼ばれる規則をプロセスに適用します。このツールは、特定 の時間に、メモリー位置の特定の部分範囲に対してアドバイスを適用することがで きます。一方、madv.so.1(1) ツールは、ターゲットプログラムの実行期間全体にわ たり、指定されたタイプのセグメントすべてに対してアドバイスを適用します。

pmadvise ユーティリティーには次のオプションがあります。

- -f このオプションは、ターゲットプロセスを制御下に置きます。このオプション は、ほかのどのプロセスの制御よりも優先します。proc(1) のマニュアルペー ジを参照してください。
- -o このオプションは、ターゲットプロセスに適用するアドバイスを指定します。 アドバイスは、次の形式で指定してください。

private=**advice** shared=**advice** heap=**advice** stack=**advice address**:**length**=**advice**

*advice* の値には、次のいずれかを指定できます。

normal random sequential willneed dontneed free access\_lwp access\_many access\_default

アドレスと長さを指定して、アドバイスを適用する部分範囲を指定することが できます。アドレスは 16 進表記、長さはバイト数で指定してください。

長さが指定されていない場合で、開始アドレスがセグメントの先頭を指してい るときは、pmadvise ユーティリティーはそのセグメントにアドバイスを適用し ます。長さには修飾文字 K、M、G、T、P、または E を追加できます。これら はそれぞれ、キロバイト、メガバイト、ギガバイト、テラバイト、ペタバイ ト、およびエクサバイトを表します。

-v このオプションは、現在適用されているアドバイス規則の値および位置を、 pmap(1) ツールの書式の詳細出力で表示します。

pmadvise ツールは、正当なオプションはすべて処理しようとします。オプションで 不正なアドレス範囲が指定されている場合、pmadvise ツールはそのオプションの処 理を試みるときにエラーメッセージを表示し、そのオプションをスキップします。 構文エラーを検出した場合、pmadvise ツールはどのオプションも処理せずに終了 し、使用法のメッセージを表示します。

特定の領域に対するアドバイスが、より一般的な領域に対するアドバイスと衝突し ている場合は、特定の領域に対するアドバイスが優先されます。特定のアドレス範 囲を指定するアドバイスは、ヒープ領域およびスタック領域に対するアドバイスよ り優先されます。また、ヒープ領域およびスタック領域に対するアドバイスは、プ ライベートメモリーおよび共有メモリーに対するアドバイスより優先されます。

次の各グループに含まれるアドバイス規則は、同じグループ内のほかのアドバイス 規則とは互いに排他的です。

MADV\_NORMAL, MADV\_RANDOM, MADV\_SEQUENTIAL MADV\_WILLNEED, MADV\_DONTNEED, MADV\_FREE

MADV ACCESS DEFAULT, MADV ACCESS LWP, MADV ACCESS MANY

# <span id="page-38-0"></span>plgrpツール

plgrp ユーティリティーは、1 つ以上のプロセス、スレッド、または軽量プロセス (LWP) について、ホーム lgroup と lgroup のアフィニティーを表示したり設定したり できます。各スレッドには、作成時にホーム lgroup が割り当てられます。CPU 資源 またはメモリー資源をスレッドに割り当てるとき、システムは、スレッドのホーム にもっとも近い位置にある使用可能な資源を探すために、スレッドのホーム lgroup から順番に lgroup 階層を検索します。

システムにより、各スレッドのホーム lgroup が選択されます。ホーム lgroup に対す るスレッドのアフィニティーは、最初は none、つまりアフィニティーなしに設定さ れます。スレッドが、ホーム lgroup に対するスレッドのアフィニティーより高いア フィニティーを、プロセッサセット内の lgroup に対して設定すると、システムはス レッドをその lgroup に移動します。CPU に割り当てられているスレッドは移動され ません。ホーム lgroup に対するスレッドのアフィニティーが削除 (none に設定) され ると、プロセッサセット内でもっとも高いアフィニティーを持っている lgroup が ホーム lgroup としてスレッドに割り当て直されます。

lgroup のアフィニティーのさまざまなレベルおよびその意味の詳細については、 lgrp\_affinity\_set(3LGRP) のマニュアルページを参照してください。

plgrp ツールでは、次のオプションがサポートされています。

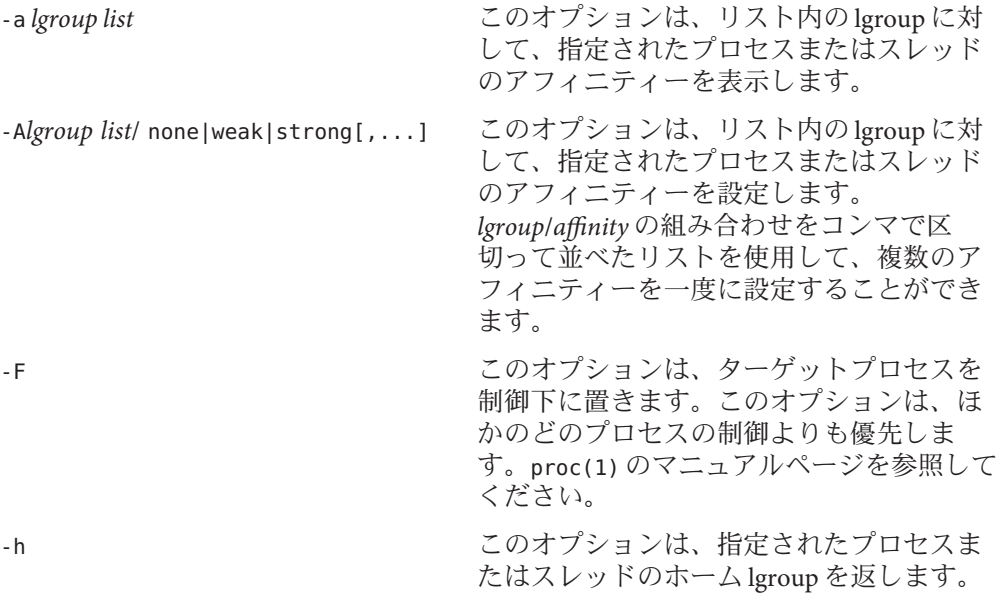

これは、オプションを指定せずに plgrp ツー ルを使用した場合のデフォルトの動作で す。

<span id="page-39-0"></span>-H *lgroup list* このオプションは、指定されたプロセスま たはスレッドのホーム lgroup を設定しま す。このオプションは、リスト内の lgroup に対して強いアフィニティーを設定しま す。plgrp ユーティリティーは、複数の lgroup が指定された場合、ラウンドロビン方 式でこれらの lgroup をホーム lgroup として スレッドに割り当てようとします。

# **lgroup**の指定

*lgroup list* 変数の値は、次の属性の 1 つ以上をコンマで区切って並べたリストです。

- lgroup ID
- *start lgroup ID*-*end lgroup ID* という形式で指定する、lgroup ID の範囲
- all
- root
- leaves

all キーワードは、システム内のすべての lgroup ID を表します。root キーワード は、ルート lgroup の ID を表します。leaves キーワードは、すべての葉 lgroup の ID を表します。葉 lgroup とは、子を持っていない lgroup のことです。

# プロセスおよびスレッドの引数の指定

plgrp ユーティリティーは、1 つ以上のプロセスまたはスレッドを空白文字で区 切って並べたリストを引数として受け取ります。proc(1) ツールで使用される構文と 同じ構文で、プロセスとスレッドを指定できます。*pid* または /proc/*pid* という構文 を使用して、プロセス ID を整数で指定できます。/proc/*pid* 構文ではシェル展開を使 用できます。プロセス ID だけを指定すると、plgrp ユーティリティーの引数には、 そのプロセスのすべてのスレッドが含められます。

*pid*/*lwpid* という構文でプロセス ID とスレッド ID を指定することにより、スレッド を明示的に指定できます。「-」文字を使用して一度に範囲を選択するか、コンマで 区切って並べたリストを使用して、プロセス内の複数のスレッドを指定できます。 *pid* というプロセス ID を持つプロセスのスレッド 1、2、7、8、および 9 を指定する には、構文 *pid*/1,2,7-9 を使用します。

### <span id="page-40-0"></span>lgrpinfoツール

lgrpinfo ツールは、lgroup の階層、内容、および特性に関する情報を出力します。 lgrpinfo ツールは、Solaris::Lgrp モジュールを必要とする Perl スクリプトです。こ のツールは、liblgrp(3LIB) API を使用してシステムから情報を取得し、人が読める 形式で出力します。

引数を指定せずに lgrpinfo ツールを呼び出すと、システム内のすべての lgroup に関 する一般的な情報が出力されます。コマンド行で lgrpinfo ツールに lgroup ID を渡す と、指定した lgroup に関する情報が返されます。lgroup を指定するには、その lgroup ID を使用するか、次のキーワードのいずれかを使用することができます。

all このキーワードは、すべての lgroup を指定します。これはデフォル トの動作です。

root このキーワードは、ルート lgroup を指定します。

leaves このキーワードは、すべての葉 lgroup を指定します。葉 lgroup と は、lgroup 階層内で子を持っていない lgroup のことです。

intermediate このキーワードは、すべての中間 lgroup を指定します。中間 lgroup とは、親と子を持っている lgroup のことです。

lgrpinfo ツールは、無効な lgroup ID を受け取った場合、その無効な ID を示す メッセージを表示し、コマンド行で渡されたほかの lgroup の処理を続行します。 lgrpinfo ツールは、引数内に無効な lgroup がない場合、状態 2 で終了します。

# lgrpinfoツールのオプション

引数を指定せずに lgrpinfo ツールを呼び出すと、オプション -celmrt all を指定した 場合と同じ動作になります。lgrpinfo ツールの有効なオプションは次のとおりで す。

- -a このオプションは、指定された lgroup ID について、トポロジ、CPU、メ モリー、負荷、および応答時間値の情報を出力します。このオプションを 指定すると、-T オプションも指定した場合を除き、-tcemrlL オプション の動作を組み合わせた動作になります。-T オプションを指定した場合 は、-a オプションの動作に -t オプションの動作は含まれなくなります。
- -c このオプションは、CPU の情報を出力します。
- -C このオプションは、リスト内の各 lgroup をその子で置き換えます。このオ プションを -P オプションまたは -T オプションと組み合わせることはでき ません。引数がまったく指定されていない場合、このオプションはすべて の lgroup に適用されます。
- -e このオプションは、葉 lgroup に関する lgroup 平均負荷率を出力します。

第 2 章 • MPO 可観測性ツール ねんしゃ しんしゃ しんしゃ しんしゃ しんしゃ しんしゅう りょうしょく 41

- -G このオプションは、lgroup 階層を OS 表示で出力します。ツールのデ フォルトの動作では、lgroup 階層は呼び出し元の表示で出力されます。呼 び出し元の表示には、呼び出し元で使用できる資源だけが含まれていま す。OS表示と呼び出し元表示の詳細については、lgrp\_init(3LGRP) のマ ニュアルページを参照してください。
- -h このオプションは、ツールに関するヘルプメッセージを表示します。
- -I このオプションは、指定された ID と一致する ID だけを出力します。この オプションは、-c、-G、-C、または -P オプションと組み合わせることが できます。-c オプションを指定すると、一致するすべての lgroup に含ま れている CPU のリストが出力されます。-c オプションを指定しない場合 は、一致する lgroup の ID が表示されます。引数がまったく指定されてい ない場合、このオプションはすべての lgroup に適用されます。
- -l このオプションは、lgroup の応答時間に関する情報を出力します。各 lgroup について示される応答時間値は、オペレーティングシステムに よって定義されたもので、プラットフォーム固有の数値です。実行中のシ ステムで lgroup を相対的に比較する目的にのみ使用できます。この値は、 ハードウェアデバイス間の実際の応答時間を表しているとは限らず、異な るプラットフォームには当てはまらない場合もあります。
- -L このオプションは、lgroup の応答時間表を出力します。この表は、各 lgroup からほかの各 lgroup に対する相対応答時間を示します。
- -m このオプションは、メモリーの情報を出力します。メモリーサイズの報告 には、サイズが0から1023の整数範囲に収まるような単位が使用されま す。-u オプションを使用すると、この動作を変更することができます。 値が 10 より小さい場合のみ、小数部も表示されます。
- -P このオプションは、リスト内の各 lgroup をその親で置き換えます。このオ プションを -C オプションまたは -T オプションと組み合わせることはでき ません。引数がまったく指定されていない場合、このオプションはすべて の lgroup に適用されます。
- -r このオプションは、lgroup の資源に関する情報を出力します。-T オプ ションを指定すると、中間 lgroup の資源についてのみ情報が表示されま す。
- -t このオプションは、lgroup のトポロジに関する情報を出力します。
- -T このオプションは、システムの lgroup トポロジをツリー形式でグラフィカ ルに表示します。このオプションは、-a、-c、-e、-G、-l、-L、-m、-r、 および -u オプションとの組み合わせでのみ使用できます。出力を中間 lgroup だけに制限するには、-r オプションを使用します。-T オプション と -a オプションを組み合わせるときは、-t オプションは省略します。 ルート lgroup が唯一の lgroup である場合を除き、このオプションではルー ト lgroup に関する情報は出力されません。

-u*units* このオプションは、メモリーの単位を指定します。*units* 引数の値には、 b、k、m、g、t、p、または e を指定できます。これらはそれぞれ、バイ ト、キロバイト、メガバイト、ギガバイト、テラバイト、ペタバイト、お よびエクサバイトを表します。

#### <span id="page-42-0"></span>Solaris::lgrpモジュール

この Perl モジュールは、liblgrp に含まれている lgroup API への Perl インタフェース を提供します。このインタフェースを使用すると、lgroup 階層を探索し、その内容 と特性を検出し、lgroup に対するスレッドのアフィニティーを設定することができ ます。このモジュールを使用して、lgrp\_user.h ヘッダーファイルで定義されている さまざまな定数や関数にアクセスできます。このモジュールには、ライブラリへの 手続き型インタフェースとオブジェクトインタフェースが用意されています。

このモジュールは、デフォルトの動作では何もエクスポートしません。次のタグを 使用すると、このモジュールで定義されている定数と関数を選択的にインポートで きます。

- :LGRP\_CONSTANTS LGRP\_AFF\_NONE、LGRP\_AFF\_STRONG、LGRP\_AFF\_WEAK、 LGRP\_CONTENT\_DIRECT、LGRP\_CONTENT\_HIERARCHY、 LGRP\_MEM\_SZ\_FREE、LGRP\_MEM\_SZ\_INSTALLED、LGRP\_VER\_CURRENT、 LGRP\_VER\_NONE、LGRP\_VIEW\_CALLER、LGRP\_VIEW\_OS、LGRP\_NONE、 LGRP\_RSRC\_CPU、LGRP\_RSRC\_MEM、LGRP\_CONTENT\_ALL、 LGRP\_LAT\_CPU\_TO\_MEM
- :PROC\_CONSTANTS P\_PID、P\_LWPID、P\_MYID
- :CONSTANTS :LGRP\_CONSTANTS、:PROC\_CONSTANTS
- :FUNCTIONS lgrp affinity get()、lgrp affinity set()、lgrp children()、 lgrp\_cookie\_stale(), lgrp\_cpus(), lgrp\_fini(), lgrp home(), lgrp init(), lgrp latency(), lgrp latency cookie()、lgrp mem size()、lgrp nlgrps()、 lgrp\_parents()、lgrp\_root()、lgrp\_version()、lgrp\_view()、 lgrp\_resources(), lgrp\_lgrps(), lgrp\_leaves(), lgrp\_isleaf()、lgrp\_lgrps()、lgrp\_leaves()
- :ALL() : CONSTANTS(), : FUNCTIONS()

この Perl モジュールには、次のメソッドがあります。

- $\blacksquare$  new()
- cookie()
- stale()
- view()
- root()
- children()
- parents()
- nlgrps()
- mem size()
- cpus()
- isleaf()
- resources()
- version()
- home()
- affinity get()
- affinity\_set()
- lgrps()
- leaves()
- latency()

:CONSTANTS タグまたは :ALL タグを使用して、定数をエクスポートできます。次に示 す定数はどれでも、Perl プログラムで使用することができます。

- LGRP\_NONE
- LGRP\_VER\_CURRENT
- LGRP\_VER\_NONE
- LGRP\_VIEW\_CALLER
- LGRP\_VIEW\_OS
- LGRP AFF\_NONE
- LGRP AFF\_STRONG
- LGRP\_AFF\_WEAK
- LGRP\_CONTENT\_DIRECT
- LGRP\_CONTENT\_HIERARCHY
- LGRP\_MEM\_SZ\_FREE
- LGRP\_MEM\_SZ\_INSTALLED
- LGRP\_RSRC\_CPU
- LGRP\_RSRC\_MEM
- LGRP CONTENT ALL
- LGRP\_LAT\_CPU\_TO\_MEM
- P\_PID
- P\_LWPID
- P\_MYID

基になるライブラリ関数が失敗すると、このモジュール内の関数は undef または空の リストを返します。モジュールでは、次のエラーコードが使用されます。

- EINVAL 指定された値が無効です。
- ENOMEM システムメモリーが不足したため操作を完了できませんでした。
- ESRCH 指定されたプロセスまたはスレッドが見つかりませんでした。

EPERM 呼び出しプロセスの実効ユーザーが適切な特権を持っておらず、実ユー ザー ID または実効ユーザー ID が特定のスレッドの実ユーザー ID または 実効ユーザー ID とも一致していません。